## **Savoir-Faire n° … : Réaliser une recherche via un moteur**

Cette fiche va t'aider à effectuer le choix adéquat parmi les sites que tu as trouvés grâce au moteur, en suivant la démarche ci-dessous.

*Avant la recherche :*

- Souligne les mots clés du sujet qui t'est proposé.
- Recopie-les dans la fenêtre du moteur.

## *Pendant la recherche: (Indique chaque fois tes choix par des croix)*

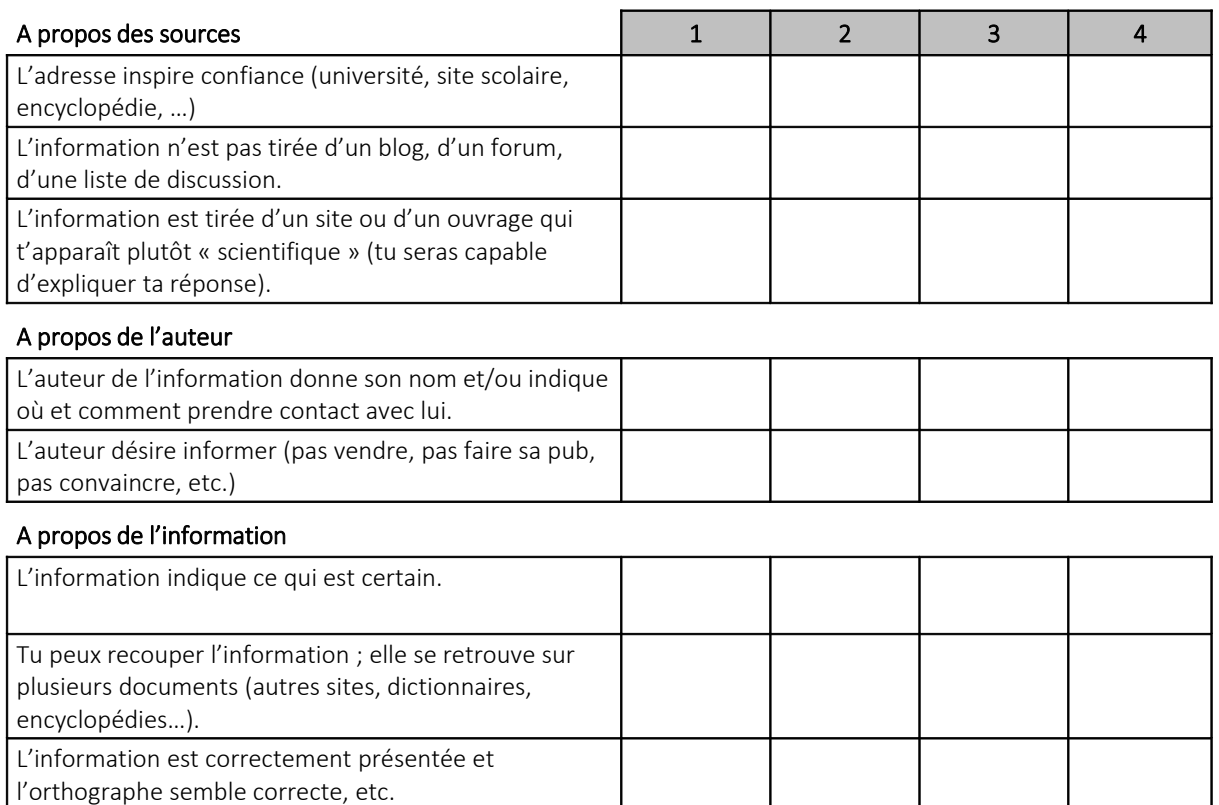

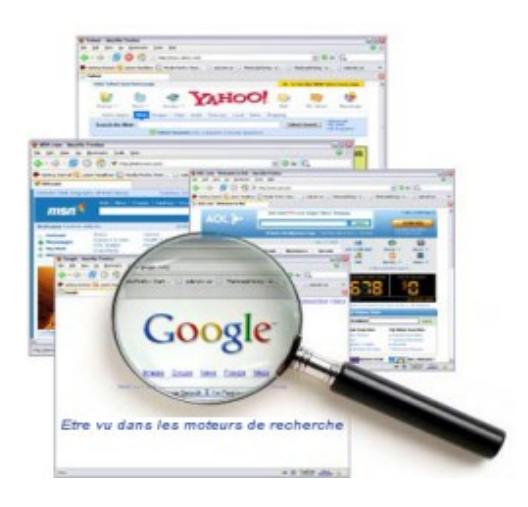